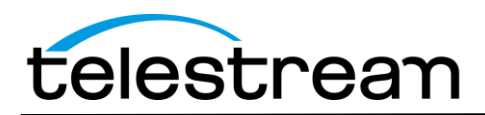

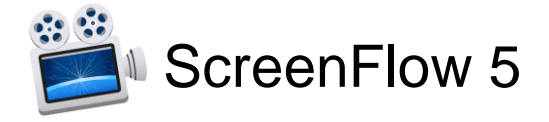

# **ScreenFlow 5.0.2 Release Notes**

#### *ATTENTION Version 5 customers*

Version 5.0.2 is a free update for current license holders

#### *ATTENTION Version 4.x, 3.x, 2.x and Version 1.x Customers*

Version 5 is a \$34 paid upgrade from previous versions of ScreenFlow, and will require a new serial number. In order to get the \$34 upgrade price, your current serial number must be activated in the Preferences> License panel. If you install version 5 without purchasing a new serial number, your videos exported from ScreenFlow 5 will contain a watermark. [Please read these](http://www.telestream.net/screenflow/upgrade.htm)  upgrade [instructions before installing.](http://www.telestream.net/screenflow/upgrade.htm)

### *System Requirements*

- Intel-based Mac with 64-bit processor (Core i3 recommended) + Display
- Operating Systems
	- o Mac OS X 10.9.5 Mavericks
	- o Mac OS X 10.10 Yosemite
	- $\circ$  iOS Recording requires iOS 8 + Mac OS X 10.10 Yosemite + a lightning connection to USB
- Minimum 2 GB RAM
- 20 GB hard drive
- Online Help browser requirements:
	- o Safari
- Cameras using the HDV codec are not supported

### *Version 5.0.2 Fixes and Improvements*

- Enabled uploading to YouTube at 60 fps
- Added 2K and 4K presets to the YouTube upload
- Implemented 5 & 25 fps screen recording options
- Improved performance of splitting large H.264 clips
- Fixed issue with iOS recordings that could result in poor quality playback
- Fixed issue where ScreenFlow would continue playing audio after video playback had stopped
- Fixed publishing directly to Facebook
- Corrected playback of certain H.264 content
- Fixed visual problem with menu bar icon in Yosemite's Dark mode
- Improved AAC audio playback
- Updated background noise removal implementation
- Fixed issue where MPEG-2 files would not play video or audio in ScreenFlow
- Fixed issue where clip markers would move when the clip was being trimmed
- Fixed issue where selecting iCloud destination option would cause an assertion failure
- Updated 1080p and 720p publishes to use H.264 High profile

 Fixed issue where Runtime error would result when using Fast User Switching on New Recording window

# *Version 5.0.1 Fixes and Improvements*

- Fixed issue that prevented ScreenFlow 5 from opening when placed in a subfolder of /Applications hierarchy (affects Mac App Store version only)
- Fixed issue where frame rate options were missing from export options
- Fixed issue where crash could result when starting a new recording of GoToMeeting with USB camera
- Expanded custom export options to include keyframe settings
- Added ability to export mono audio
- Fixed incompatibility with Soundflower 64 that was causing inoperability of Welcome screen
- Fixed issue causing Welcome screen links to become deactivated in Mac OS X 10.10
- Fixed issue where DV cameras were not being detected
- Resolved issue where French "Save" keyboard shortcut was missing
- Cleared artifacts appearing behind the "Play" button when language set to German or Japanese
- Fixed issue where "J" key (JKL) would not work when scrubber at the end of the timeline
- Fixed issue where libraries not loading properly (Mac App Store version only)
- Corrected internal recording error occurring when recording frame rate modified
- Corrected issue where waveforms would flatline when split with a nested clip
- Fixed issue where .avi, Motion JPEG formats were not being recognized
- Fixed issue where canvas appears red when working with an older ScreenFlow project that includes chroma key
- Fixed inability to manually resize DV recorded media

# *New Features in 5.0*

- ScreenFlow 5 adds more devices, more options and more ways to help you make epic content, all with a fresh new look for Mac OS X 10.10 Yosemite.
- New Welcome page to pick your project type, organize your past projects and create new ones

# *More options for recording*

- **iOS Recording.** Your iPhone and iPad screens can now be recorded, right into ScreenFlow, just like your iSight or DV Camera.
- **Recording Preview.** Quickly confirm you're in shot and you've got the right angle. The Recording Preview gives a continual spot check of your shot to ensure all is properly aligned, while also displaying total elapsed time of your recording.
- **Native support for MPEG Transport Stream/AVCHD file format.** Bring your higher-end Sony, Panasonic, and other HD camcorder files directly into ScreenFlow with no conversion necessary.

 **Set recording frame rate.** Set the optimal frame rate for your recordings before you start, to improve efficiency and decrease overall file size.

# *Timesaving, powerful editing features*

- New **Touch Callouts** mimic finger gestures (press, pinch, swipe) to help guide your audience.
- **Direct access to your iPhoto and iTunes libraries.** Access to your iPhoto and iTunes libraries right in ScreenFlow 5's Media Library.
- **New Actions!** 
	- o New **Snapback Action** quickly reverts video state.
	- o **Action templates** enable you to choose from a default list of popular actions, and also build a catalog of your favorites for repeated use in all your productions.
- **Rolling Edits** allow you to move an edit point without affecting the rest of the timeline. The result is the first (outgoing) clip is made shorter while the second (incoming) clip is made longer by the same amount, or vice versa. The net effect being the overall program length is not altered.
- **New Transitions.** We've added 20 additional transitions to ensure your ScreenFlow projects convey the precise look and feel that you desire.
- **Import SRT files.** ScreenFlow's existing captioning support has been rounded out with the ability to import SRT files into your ScreenFlow 5 projects.
- **New Clip Management features streamline your process**.
	- o **Color labels on clips** visually organize your project.
	- o **Clip-based markers** ensure the marker stays with the clip as opposed to the timeline.
- **Add markers while recording.** Save time by capturing key moments *while* you're recording**.**
- **Clean up sources not being used** with one click.
- **Improved media handling.** Implementation of Telestream Media Framework (TMF) provides smoother playback of your media in the ScreenFlow timeline.

# *Exciting new export and sharing options*

- **Batch Export.** Save loads of time by simultaneously exporting multiple files to the same settings.
- **Publish to Wistia.** We're thrilled to announce ScreenFlow 5 offers direct publishing to Wistia! This has been a long-requested feature.
- The **App Preview** export option ensures your file adheres to Apple's specifications on the Mac App Store. (Note: requires iOS8 + Mac OSX 10.10 Yosemite + USB lightning connection to Thunderbolt).
- **Save a local copy.** Ensure you always have a local copy of your published projects when publishing to one of ScreenFlow's integrated destinations.

*Version 5.0 also contains hundreds of bug fixes as well as improvements in memory usage and general performance.*